## SAP ABAP table CRMC\_IST\_LCK\_AUT {Authorizations for Telco Locks}

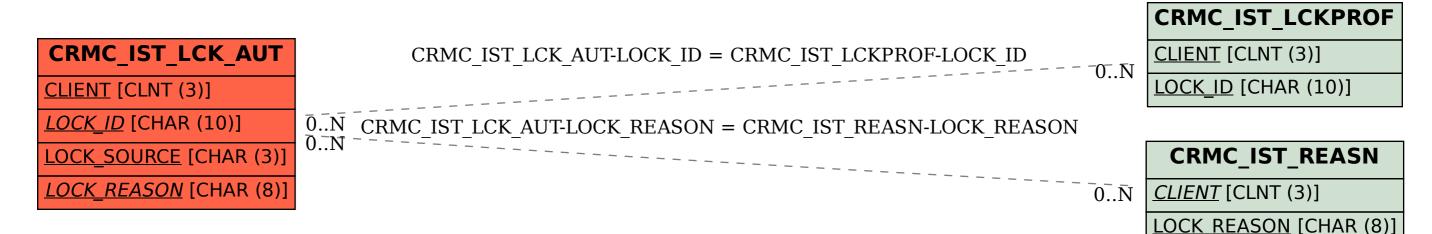